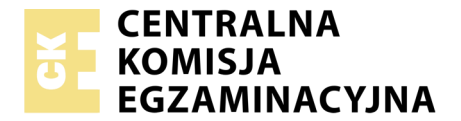

Nazwa kwalifikacji: **Montaż i eksploatacja komputerów osobistych oraz urządzeń peryferyjnych** Oznaczenie kwalifikacji: **E.12** Wersja arkusza: **X**

> **E.12-X-19.06** Czas trwania egzaminu: **60 minut**

#### **EGZAMIN POTWIERDZAJĄCY KWALIFIKACJE W ZAWODZIE Rok 2019 CZĘŚĆ PISEMNA**

#### **Instrukcja dla zdającego**

- 1. Sprawdź, czy arkusz egzaminacyjny zawiera 11 stron. Ewentualny brak stron lub inne usterki zgłoś przewodniczącemu zespołu nadzorującego.
- 2. Do arkusza dołączona jest KARTA ODPOWIEDZI, na której w oznaczonych miejscach:
	- wpisz oznaczenie kwalifikacji,
	- zamaluj kratkę z oznaczeniem wersji arkusza,
	- wpisz swój numer PESEL\*,
	- wpisz swoją datę urodzenia,
	- przyklej naklejkę ze swoim numerem PESEL.
- 3. Arkusz egzaminacyjny zawiera test składający się z 40 zadań.
- 4. Za każde poprawnie rozwiązane zadanie możesz uzyskać 1 punkt.
- 5. Aby zdać część pisemną egzaminu musisz uzyskać co najmniej 20 punktów.
- 6. Czytaj uważnie wszystkie zadania.
- 7. Rozwiązania zaznaczaj na KARCIE ODPOWIEDZI długopisem lub piórem z czarnym tuszem/ atramentem.
- 8. Do każdego zadania podane są cztery możliwe odpowiedzi: A, B, C, D. Odpowiada im następujący układ kratek w KARCIE ODPOWIEDZI:

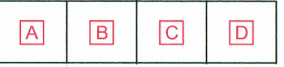

- 9. Tylko jedna odpowiedź jest poprawna.
- 10. Wybierz właściwą odpowiedź i zamaluj kratkę z odpowiadającą jej literą np., gdy wybrałeś odpowiedź,,A":

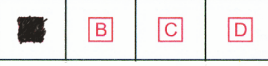

11. Staraj się wyraźnie zaznaczać odpowiedzi. Jeżeli się pomylisz i błędnie zaznaczysz odpowiedź, otocz ją kółkiem i zaznacz odpowiedź, którą uważasz za poprawną, np.

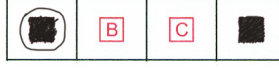

12. Po rozwiązaniu testu sprawdź, czy zaznaczyłeś wszystkie odpowiedzi na KARCIE ODPOWIEDZI i wprowadziłeś wszystkie dane, o których mowa w punkcie 2 tej instrukcji.

#### **Pamiętaj, że oddajesz przewodniczącemu zespołu nadzorującego tylko KARTĘ ODPOWIEDZI.**

*Powodzenia!*

*\* w przypadku braku numeru PESEL – seria i numer paszportu lub innego dokumentu potwierdzającego tożsamość*

# **Zadanie 1.**

Liczba heksadecymalna 1E2F(16) zapisana w systemie oktalnym ma postać

- A. 7277
- B. 7727
- C. 17057
- D. 74274

# **Zadanie 2.**

Liczbą dziesiętną, która odpowiada liczbie 11110101 $_{(U2)}$ , jest

- A. 11
- B. -11
- C. 245
- D. -245

# **Zadanie 3.**

Technologia procesorów serii Intel Core stosowana w modelach i5, i7 oraz i9, pozwalająca na zwiększenie taktowania w przypadku gdy komputer potrzebuje wyższej mocy obliczeniowej, to

- A. CrossFire
- B. BitLocker
- C. Turbo Boost
- D. Hyper Threading

## **Zadanie 4.**

Jak nazywa się współpracujące z monitorami CRT urządzenie wskazujące z końcówką wyposażoną w światłoczuły element, która poprzez dotknięcie ekranu monitora powoduje przesłanie sygnału do komputera, umożliwiając w ten sposób lokalizację kursora?

- A. Ekran dotykowy.
- B. Pióro świetlne.
- C. Touchpad.
- D. Trackball.

# **Zadanie 5.**

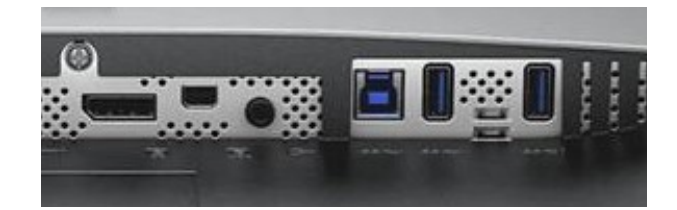

Która karta graficzna **nie będzie** współpracowała z monitorem, wyposażonym w złącza przedstawione na zdjęciu (zakładając, że do podłączenia monitora nie można zastosować adaptera)?

- A. Asus Radeon RX 550 4GB GDDR5 (128 bit), DVI-D, HDMI, DisplayPort
- B. Sapphire Fire Pro W9000 6GB GDDR5 (384 bit) 6x mini DisplayPort
- C. Fujitsu NVIDIA Quadro M2000 4GB GDDR5 (128 Bit) 4xDisplayPort
- D. HIS R7 240 2GB GDDR3 (128 bit) HDMI, DVI, D-Sub

# **Zadanie 6.**

Który podzespół **nie jest kompatybilny** z płytą główną MSI A320M Pro-VD-S socket AM4, 1 x PCI-Ex16, 2 x PCI-Ex1, 4 x SATA III, 2 x DDR4- max 32 GB, 1 x D-SUB, 1x DVI-D, ATX?

- A. Karta graficzna Radeon RX 570 PCI-Ex16 4GB 256-bit 1310MHz HDMI, DVI, DP
- B. Pamięć RAM Crucial 8GB DDR4 2400MHz Ballistix Sport LT CL16
- C. Procesor AMD Ryzen 5 1600, 3.2GHz, s-AM4, 16MB
- D. Dysk twardy 500GB M.2 SSD S700 3D NAND

# **Zadanie 7.**

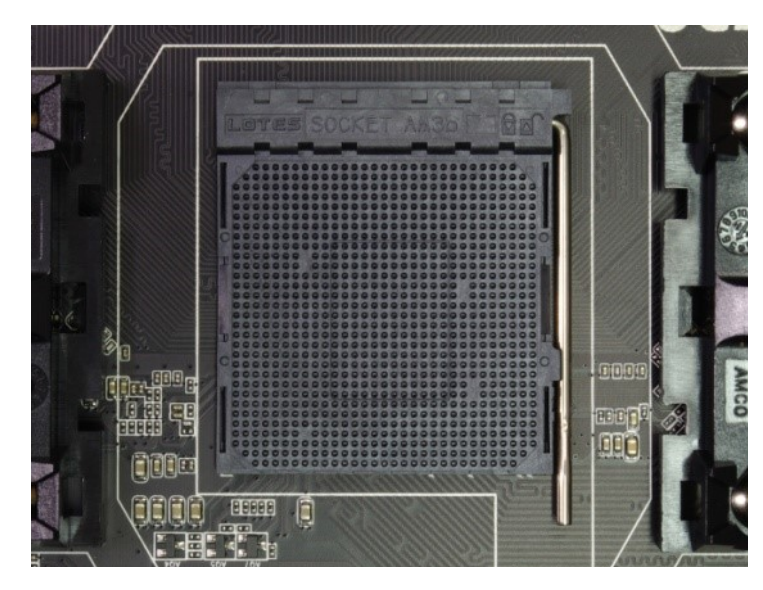

Na płycie głównej wyposażonej w gniazdo przedstawione na zdjęciu można zainstalować procesor

- A. Intel i9-7940X, s-2066 3.10GHz 19.25MB
- B. AMD FX-6300, s-AM3+, 3.5GHz, 14MB
- C. Intel Xeon E3-1240V5, 3.9GHz, s-1151
- D. AMD Sempron 2800+, 1600 MHz, s-754

# **Zadanie 8.**

Wskaż wtyk zasilający, który podczas montażu zestawu komputerowego należy podłączyć do napędu optycznego.

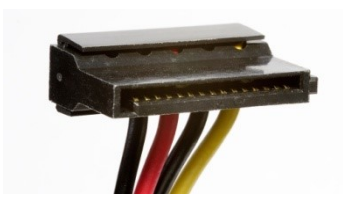

A. B.

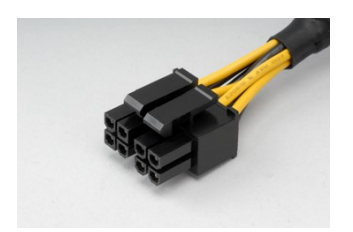

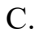

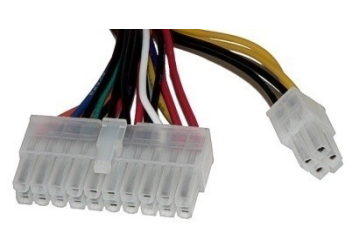

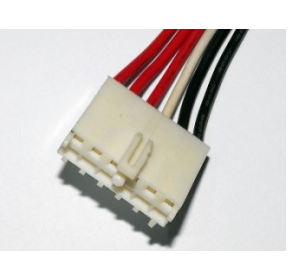

C. D.

Strona 3 z 11 Więcej arkuszy znajdziesz na stronie: arkusze.pl

# **Zadanie 9.**

Aby uniknąć uszkodzenia sprzętu podczas modernizacji komputera przenośnego polegającej na wymianie modułów pamięci RAM należy

- A. podłączyć laptop do zasilacza awaryjnego, a następnie rozkręcić jego obudowę i przejść do montażu.
- B. przygotować pastę przewodzącą oraz nałożyć ją równomiernie na obudowę gniazd pamięci RAM.
- C. przewietrzyć pomieszczenie oraz założyć okulary wyposażone w powłokę antyrefleksyjną.
- D. rozłożyć i uziemić matę antystatyczną oraz założyć na nadgarstek opaskę antystatyczną.

### **Zadanie 10.**

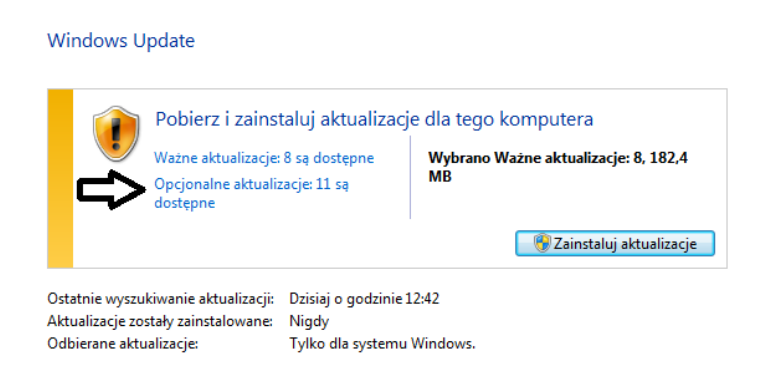

Jeśli użytkownik wybierze pozycję wskazaną strzałką, będzie mógł zainstalować aktualizacje

- A. dotyczące luk w zabezpieczeniach o priorytecie krytycznym.
- B. usuwające usterkę krytyczną, niezwiązaną z zabezpieczeniami.
- C. powodujące uaktualnienie Windows 8.1 do systemu Windows 10.
- D. dotyczące sterowników lub nowego oprogramowania firmy Microsoft.

## **Zadanie 11.**

Aby uruchomić przedstawione narzędzie systemu Windows, należy użyć polecenia

- A. control userpasswords2
- B. show userpasswords
- C. net localgroup
- D. net users

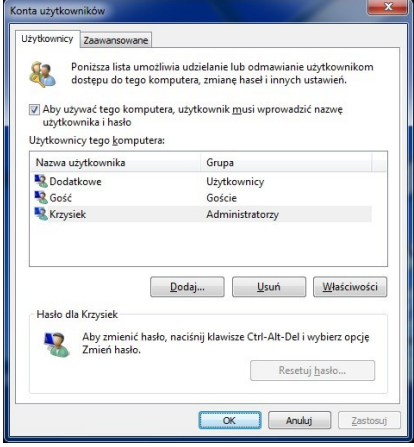

### **Zadanie 12.**

W systemie Windows do instalacji aktualizacji oraz przywracania sterowników urządzeń należy użyć przystawki

- A. certmgr.msc
- B. fsmgmt.msc
- C. devmgmt.msc
- D. wmimgmt.msc

#### **Zadanie 13.**

Które środowisko graficzne przeznaczone dla systemu Linux charakteryzuje się najmniejszymi wymaganiami parametrów pamięci RAM?

- A. AERO
- B. XFCE
- C. UNITY
- D. GNOME

#### **Zadanie 14.**

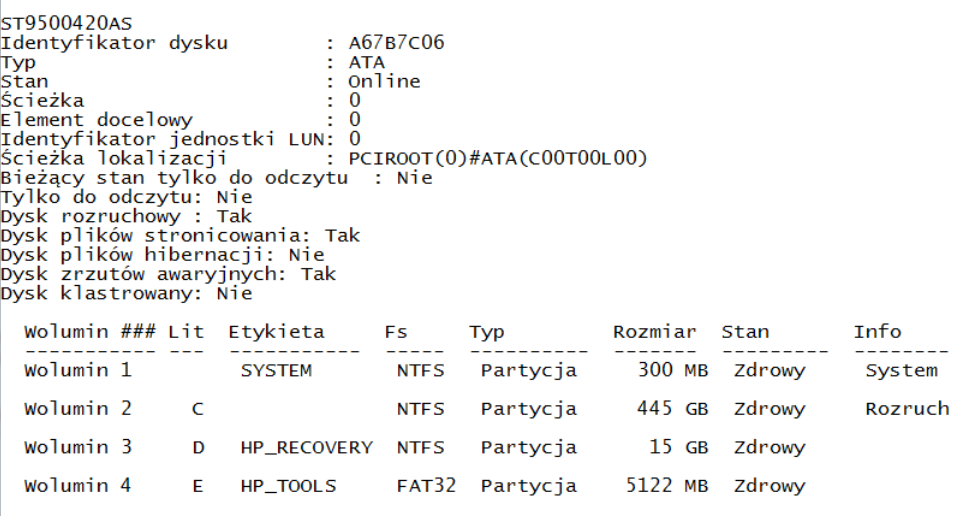

Jakiego narzędzia wraz z parametrami, należy użyć w systemie Windows, aby wyświetlić przedstawione informacje o dysku twardym?

- A. hdparm
- B. diskpart
- C. ScanDisc
- D. DiskUtility

#### **Zadanie 15.**

Do utworzenia skompresowanego archiwum danych w systemie Linux można użyć polecenia

- A. tar -zcvf
- B. tar -jxvf
- C. tar -tvf
- D. tar -xvf

# **Zadanie 16.**

Przedstawiony symbol znajdujący się na obudowie komputera stacjonarnego oznacza ostrzeżenie przed

- A. promieniowaniem niejonizującym.
- B. porażeniem prądem elektrycznym.
- C. możliwym urazem mechanicznym.
- D. możliwym zagrożeniem radiacyjnym.

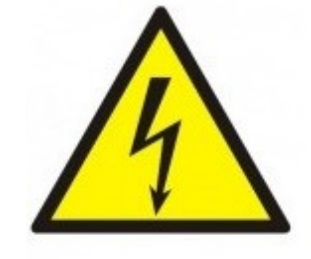

### **Zadanie 17.**

Jak nazywa się rodzaj licencji, który sprawia, że program jest w pełni funkcjonalny, ale można go uruchomić jedynie określoną, niewielką liczbę razy od momentu instalacji?

- A. Donationware.
- B. Trialware.
- C. Adware.
- D. Box.

### **Zadanie 18.**

Wskaż standard interfejsu stosowanego do przewodowego połączenia dwóch urządzeń.

- A. IrDA
- B. WiMAX
- C. IEEE 1394
- D. IEEE 802.15.1

### **Zadanie 19.**

Które urządzenie należy wykorzystać do podłączenia urządzenia peryferyjnego, wyposażonego w bezprzewodowy interfejs wykorzystujący do komunikacji fale świetlne w zakresie podczerwieni, z laptopem, który nie ma takiego interfejsu, a ma natomiast interfejs USB?

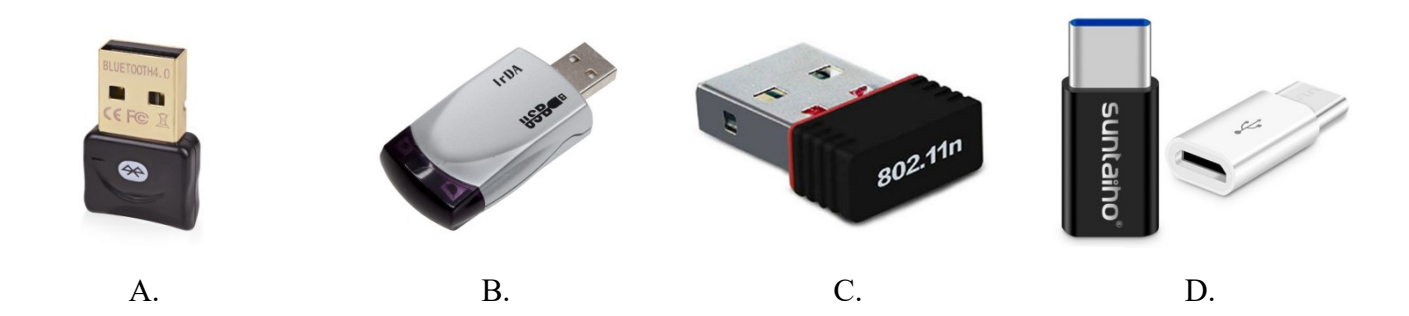

# **Zadanie 20.**

Przedstawiony schemat przedstawia zasadę działania

- A. drukarki 3D.
- B. skanera płaskiego.
- C. drukarki laserowej.
- D. plotera grawerującego.

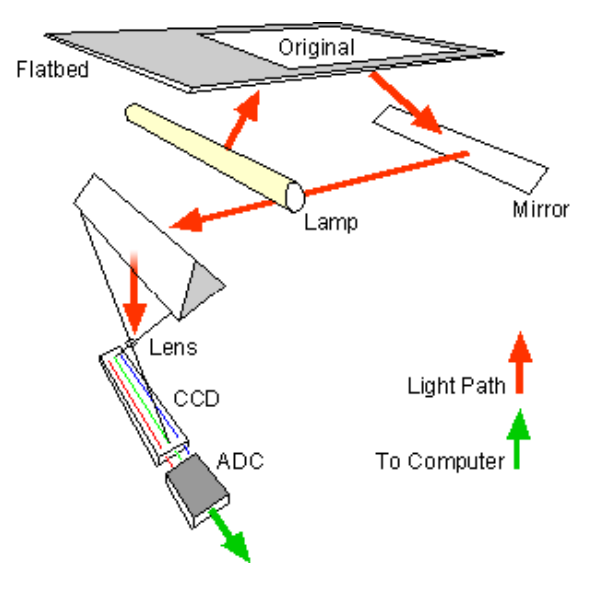

### **Zadanie 21.**

Urządzeniem, które służy do wycinania kształtów oraz grawerowania między innymi w materiałach drewnianych, szklanych i metalowych, jest ploter

- A. tnący.
- B. laserowy.
- C. bębnowy.
- D. solwentowy.

### **Zadanie 22.**

Aby odzyskać dane ze sformatowanego dysku twardego, należy wykorzystać program

- A. RECUVA
- B. CDTrack Rescue
- C. Acronis True Image
- D. CD Recovery Toolbox Free

# **Zadanie 23.**

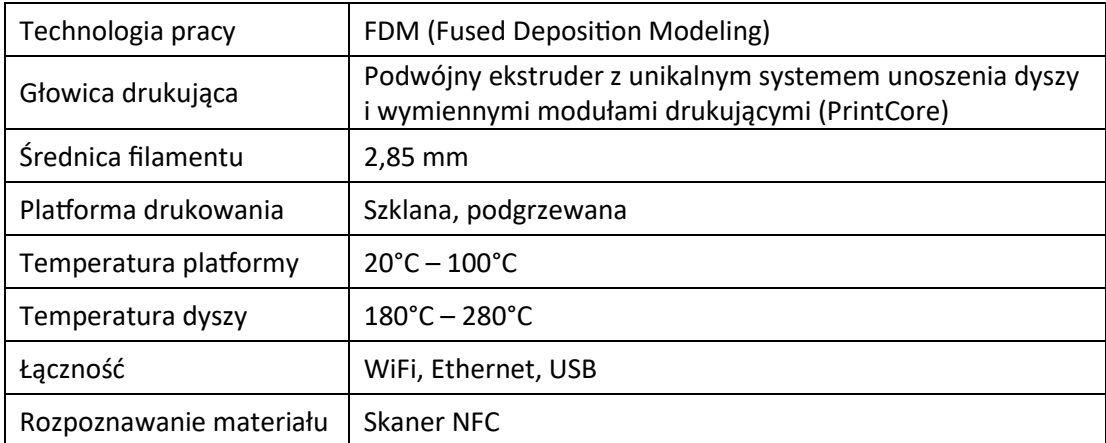

Aby załadować projekt wydruku bezpośrednio z komputera do drukarki 3D, której parametry przedstawiono w tabeli, można użyć złącza

- A. RJ45
- B. mini DIN
- C. Centronics
- D. Micro Ribbon

### **Zadanie 24.**

Materiałem eksploatacyjnym stosowanym w drukarkach tekstylnych jest

- A. fuser.
- B. filament.
- C. taśma woskowa.
- D. atrament sublimacyjny.

### **Zadanie 25.**

Do konserwacji elementów łożyskowanych oraz ślizgowych w urządzeniach peryferyjnych stosuje się

- A. tetrową szmatkę.
- B. smar syntetyczny.
- C. powłokę grafitową.
- D. sprężone powietrze.

### **Zadanie 26.**

Do dynamicznej obsługi sprzętu w Linuxie jest stosowany system

- A. udev
- B. ulink
- C. uname
- D. uptime

# **Zadanie 27.**

Wymianę uszkodzonych kondensatorów karty graficznej umożliwi

- A. żywica epoksydowa.
- B. klej cyjanoakrylowy.
- C. lutownica z cyną i kalafonią.
- D. wkrętak krzyżowy i opaska zaciskowa.

## **Zadanie 28.**

Watomierz jest stosowany do pomiaru

- A. rezystancji.
- B. mocy czynnej.
- C. napięcia prądu elektrycznego.
- D. natężenia prądu elektrycznego.

### **Zadanie 29.**

Komunikat tekstowy *KB/Interface error*, wyświetlony na ekranie komputera z BIOS POST firmy AMI, informuje o błędzie

- A. baterii CMOS.
- B. pamięci GRAM.
- C. sterownika klawiatury.
- D. rozdzielczości karty graficznej.

### **Zadanie 30.**

Do sprawdzenia, czy zainstalowana karta graficzna komputera przegrzewa się, użytkownik może wykorzystać program

- A. Everest
- B. CPU-Z
- C. HD Tune
- D. CHKDSK

## **Zadanie 31.**

Aby sprawdzić statystyki użycia pamięci wirtualnej w systemie Linux, należy sprawdzić zawartość pliku

- A. xload
- B. /etc/inittab
- C. pagefile.sys
- D. /proc/vmstat

## **Zadanie 32.**

Na stronie wydrukowanej na drukarce laserowej pojawiają się jaśniejsze i ciemniejsze obszary. Aby rozwiązać problemy z nieciągłością i jakością wydruku, należy

- A. przeczyścić wentylator drukarki.
- B. wymienić bęben światłoczuły.
- C. przeczyścić dysze drukarki.
- D. wymienić nagrzewnicę.

# **Zadanie 33.**

Spuchnięte kondensatory elektrolityczne w sekcji zasilania monitora LCD mogą spowodować uszkodzenie

- A. przewodów sygnałowych.
- B. układu odchylania poziomego.
- C. inwertera oraz podświetlania matrycy.
- D. przycisków znajdujących na panelu monitora.

### **Zadanie 34.**

Klient dostarczył niesprawny sprzęt komputerowy do serwisu. Serwisant w trakcie procedury przyjęcia sprzętu, lecz przed przystąpieniem do jego naprawy, powinien

- A. wykonać testowanie powykonawcze sprzętu.
- B. sporządzić rachunek naprawy w dwóch egzemplarzach.
- C. sporządzić rewers serwisowy i opieczętowany przedłożyć do podpisu.
- D. wykonać przegląd ogólny sprzętu oraz przeprowadzić wywiad z klientem.

### **Zadanie 35.**

W systemie Windows do uruchomienia przedstawionego narzędzia należy użyć polecenia

- A. secpol
- B. resmon
- C. taskmgr
- D. dcomcnfg

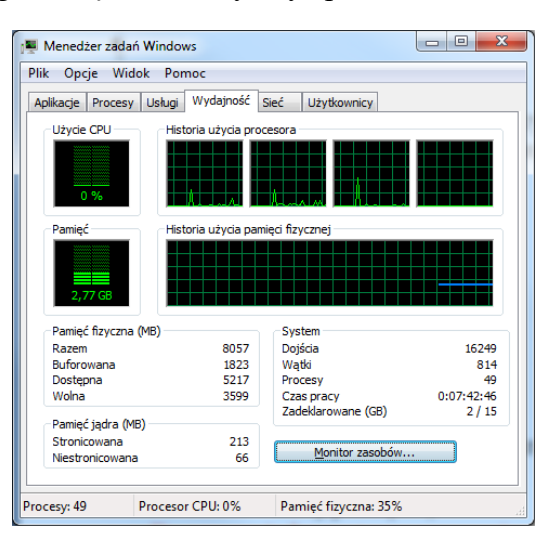

## **Zadanie 36.**

Które polecenie systemu Linux wyświetla czas pracy systemu oraz jego średnie obciążenie?

- A. uptime
- B. uname –a
- C. lastreboot
- D. dmidecode

### **Zadanie 37.**

Co **nie wpływa** na utratę z pamięci masowej HDD?

- A. Zniszczenie talerzy dysku.
- B. Fizyczne uszkodzenie dysku.
- C. Sformatowanie partycji dysku.
- D. Utworzona macierz dyskowa RAID 5.

# **Zadanie 38.**

Procesem nieodwracalnym, całkowicie uniemożliwiającym odzyskanie danych z dysku twardego, jest

- A. przypadkowe usunięcie plików.
- B. zatarcie łożyska dysku.
- C. zerowanie dysku.
- D. zalanie dysku.

## **Zadanie 39.**

Użytkownik systemu Windows wybrał opcję powrót do punktu przywracania. Które pliki powstałe po wybranym punkcie **nie zostaną** naruszone przez tę akcję?

- A. Pliki osobiste.
- B. Pliki aplikacji.
- C. Pliki aktualizacji.
- D. Pliki sterowników.

### **Zadanie 40.**

Której funkcji należy użyć do wykonania kopii zapasowej rejestru systemowego w edytorze *regedit*?

- A. Załaduj gałąź rejestru.
- B. Kopiuj nazwę klucza.
- C. Eksportuj.
- D. Importuj.